ユーザー編 Ver2.5

# **BUSINESS HOSTING**

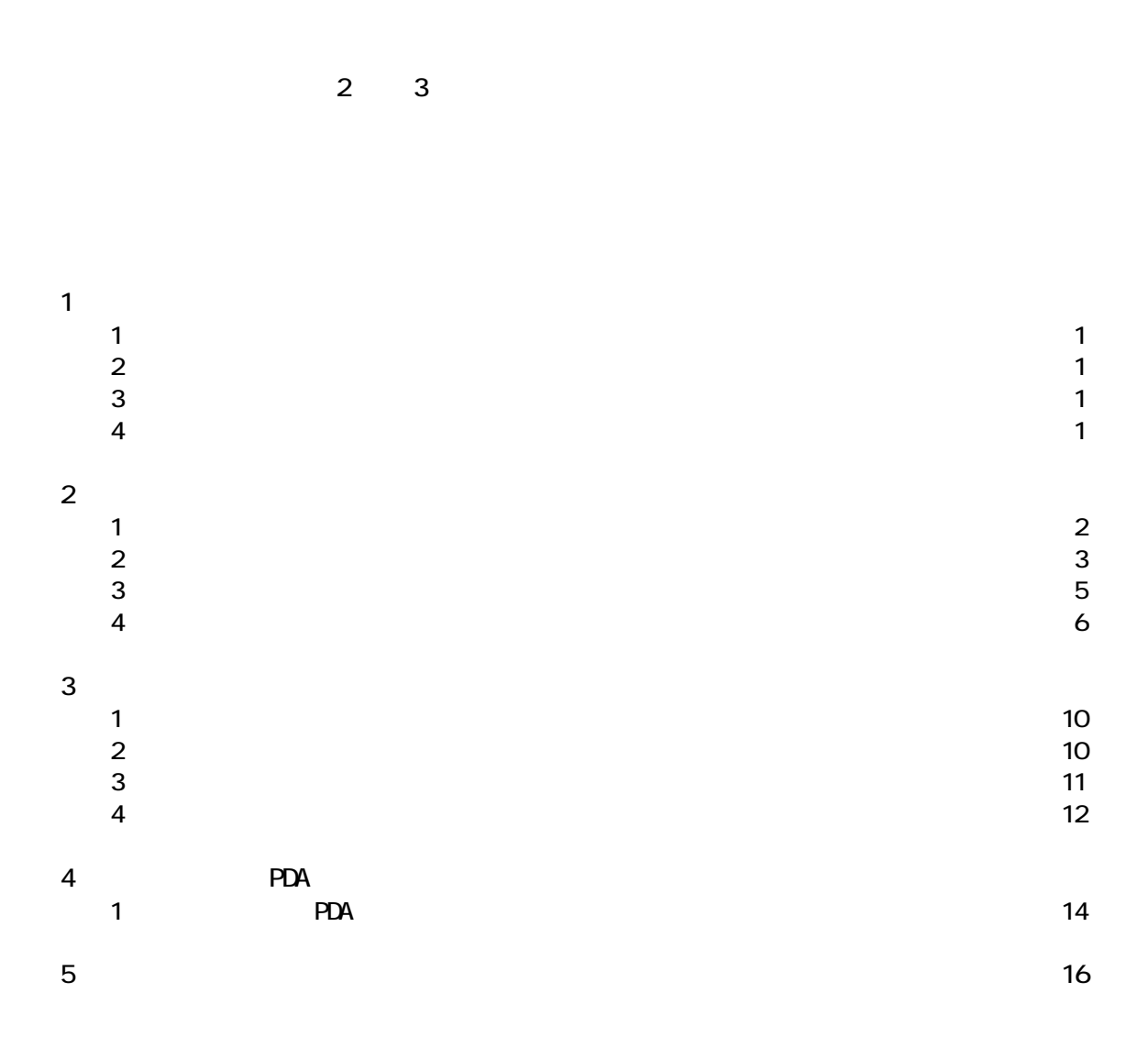

## **BUSINESS HOSTING**

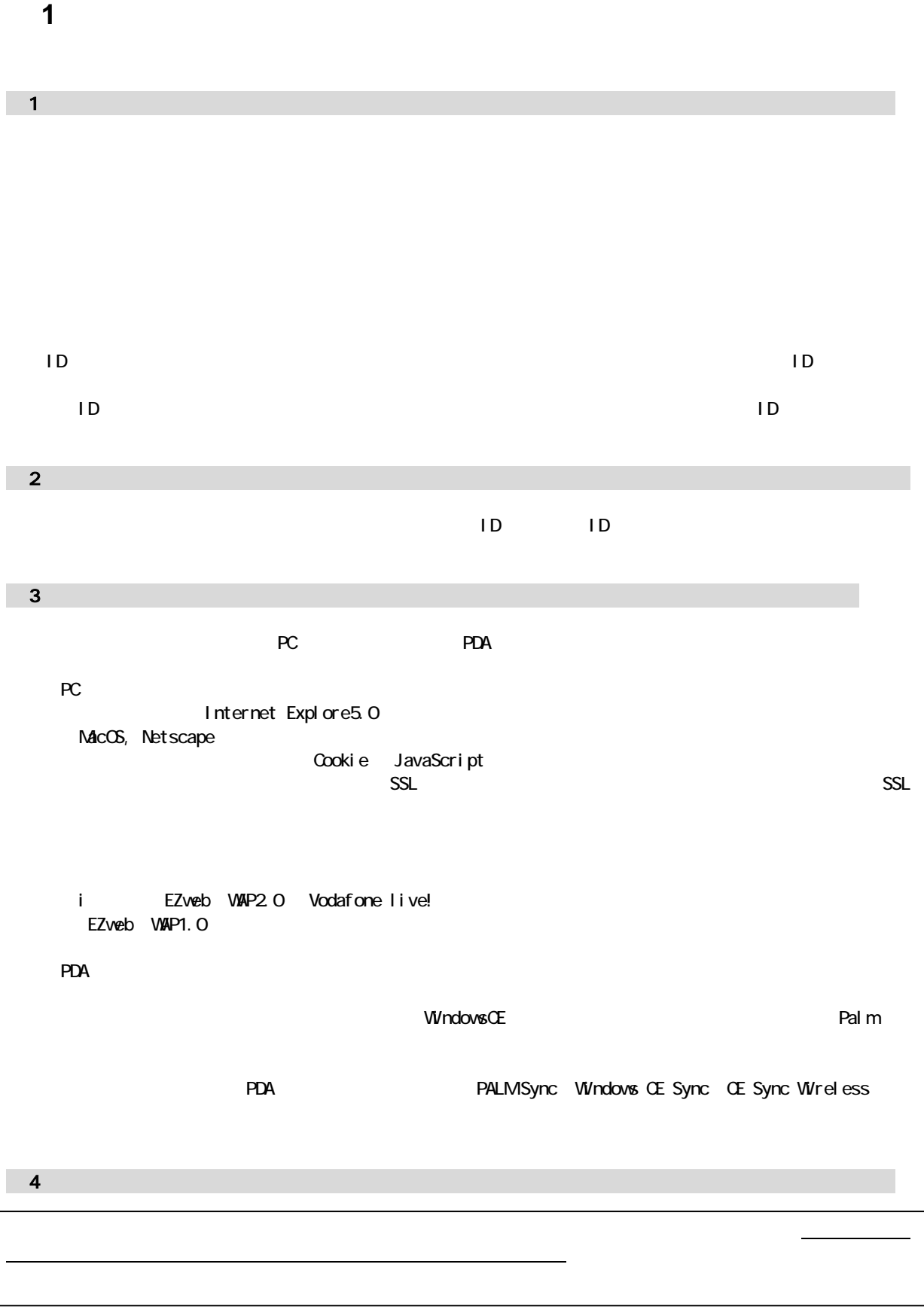

2 **2 2 2 2** 

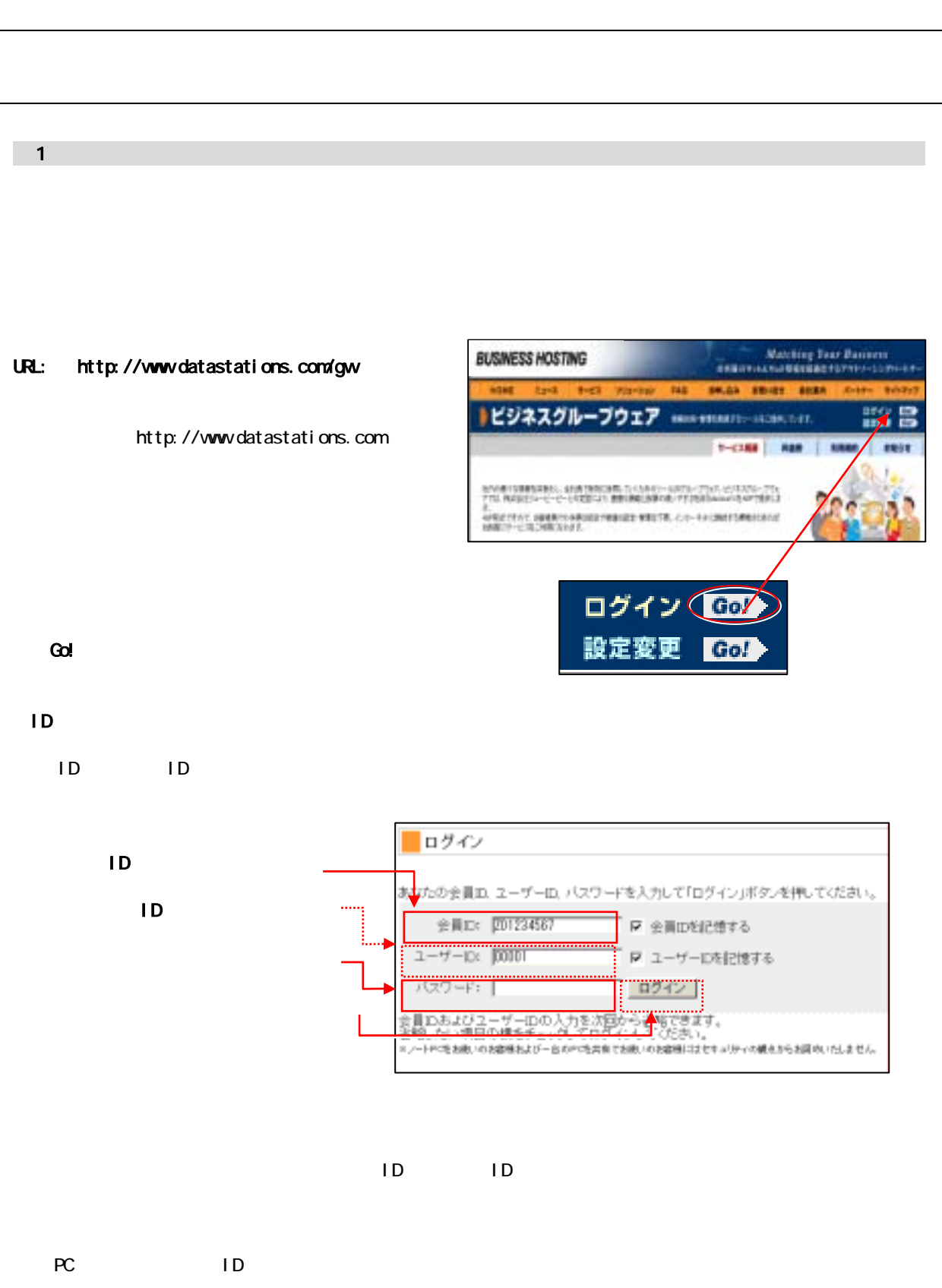

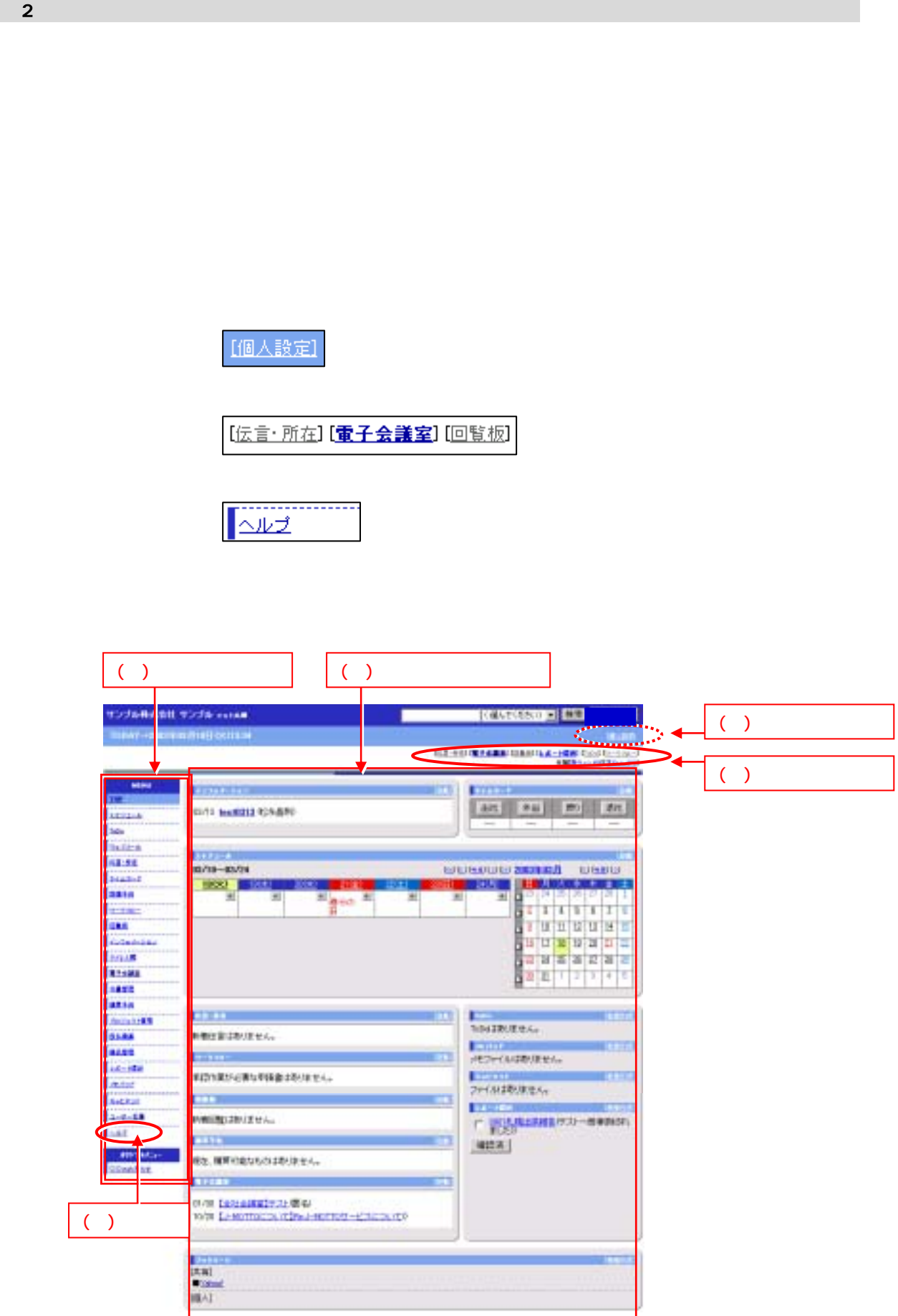

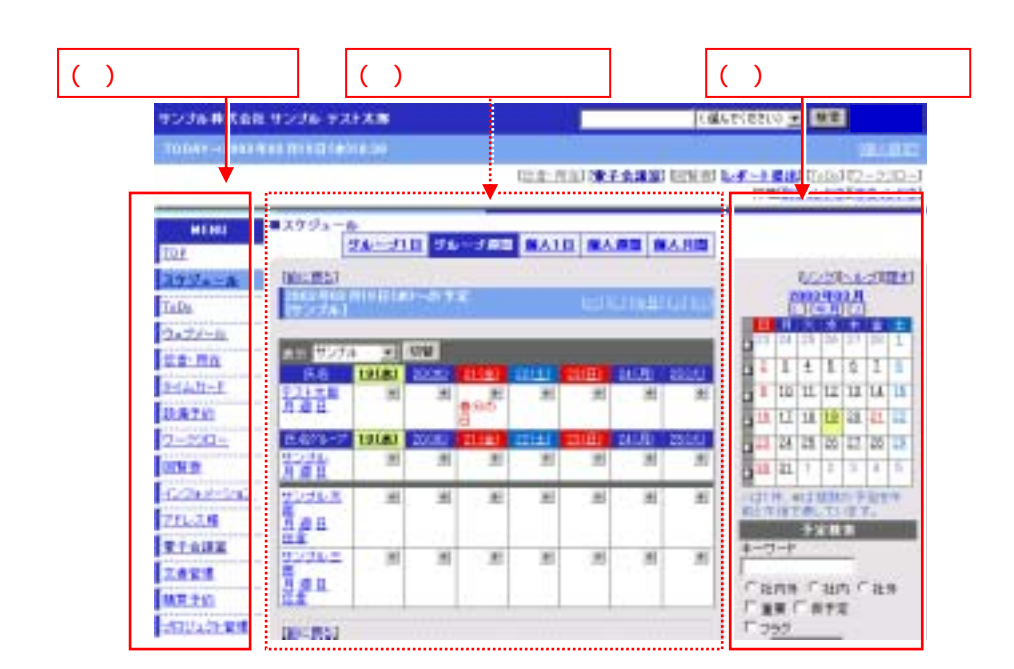

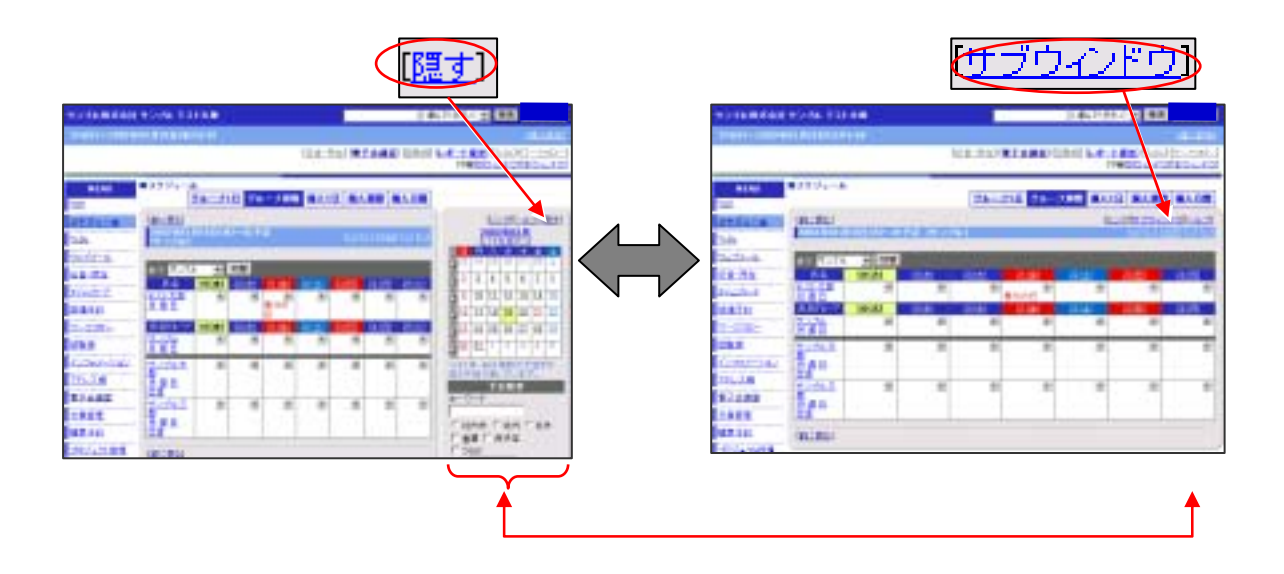

グループウェア画面

manie **Based**  $Q\nu j$ ▲

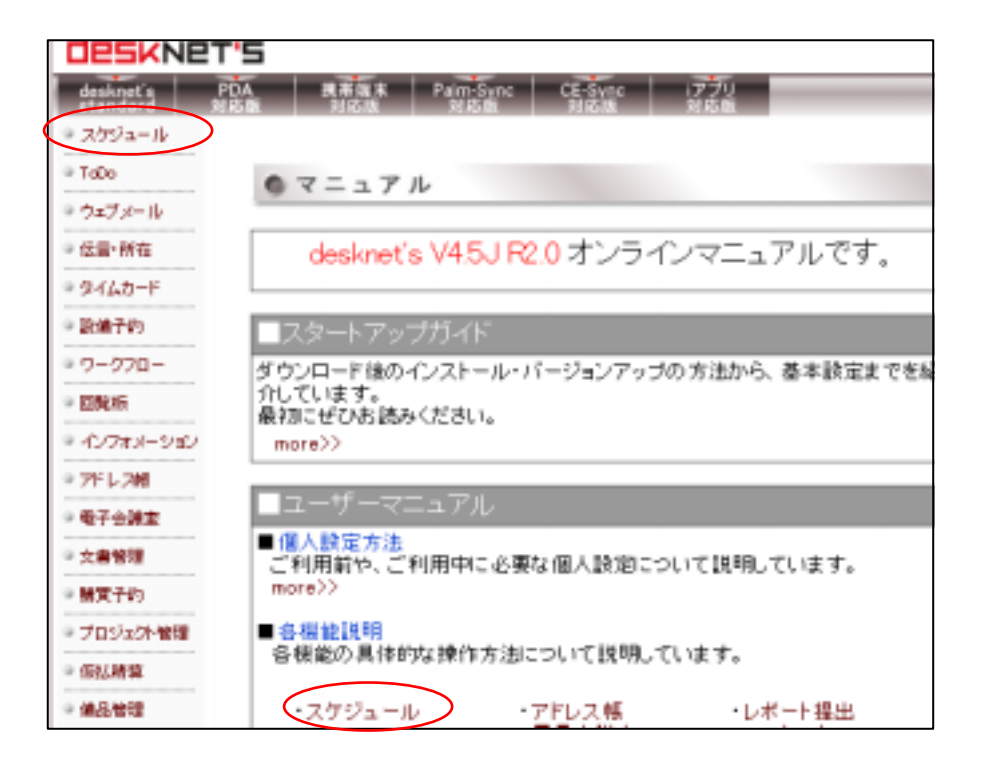

第 3 節 『グループウェア』のオンラインマニュアル

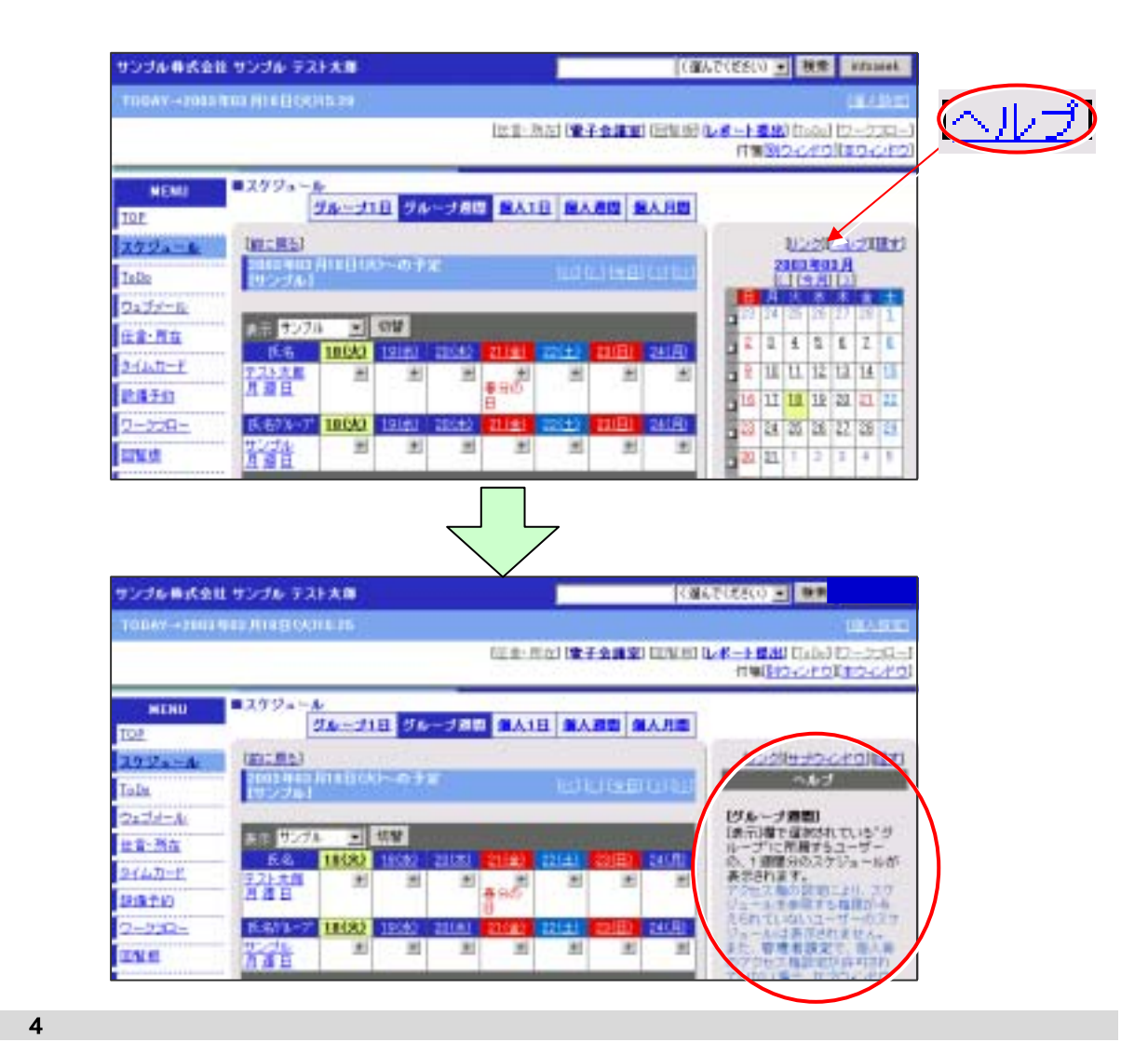

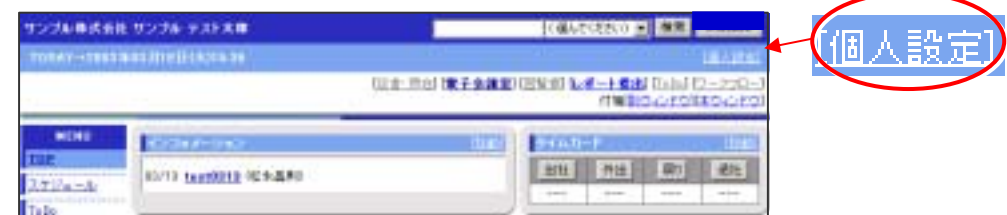

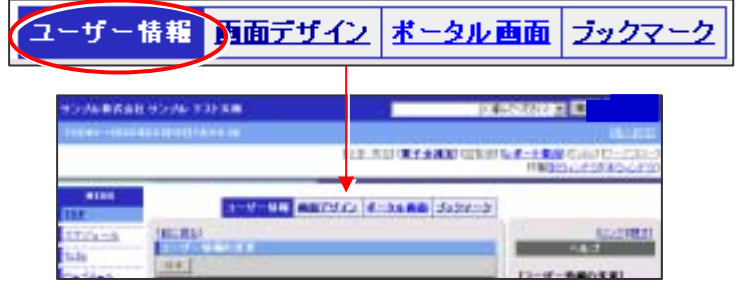

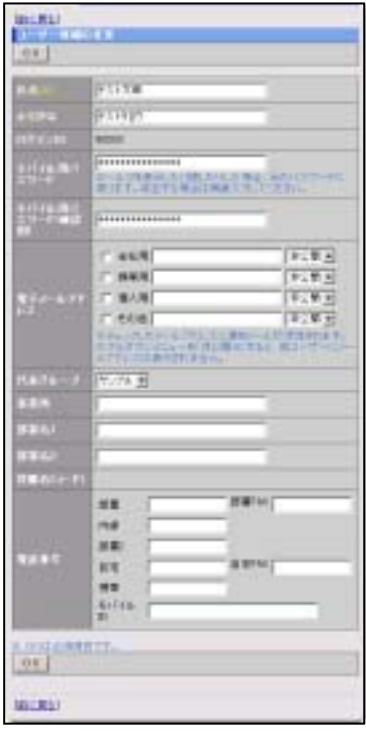

JavaScript

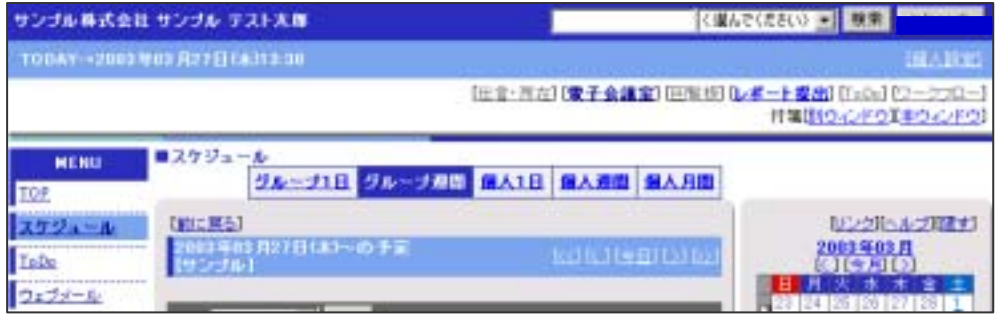

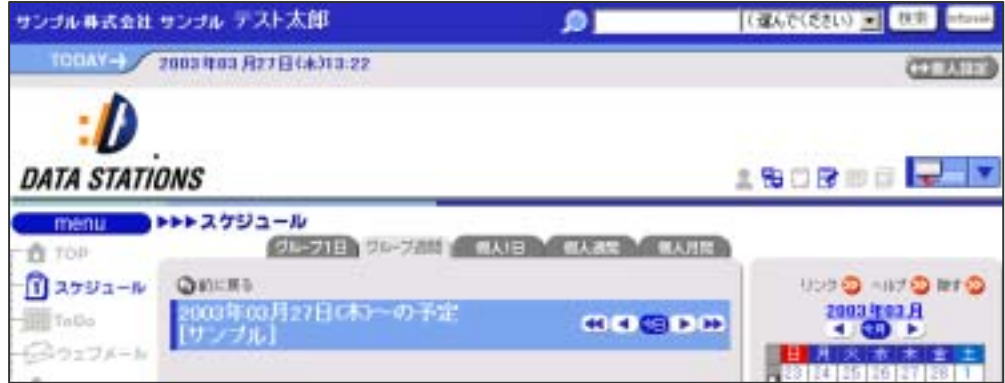

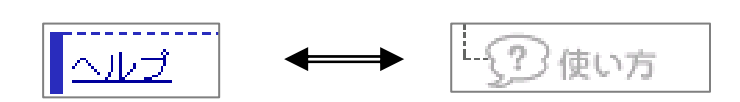

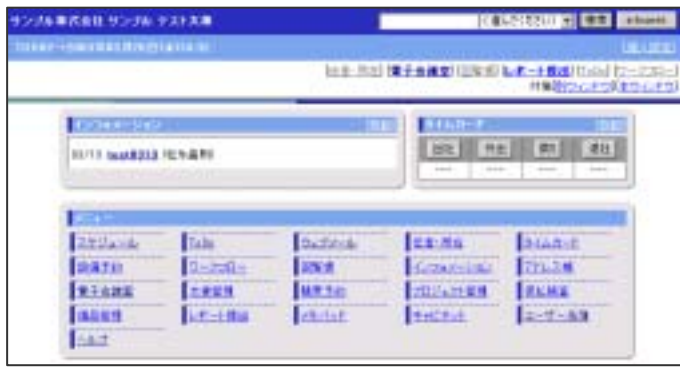

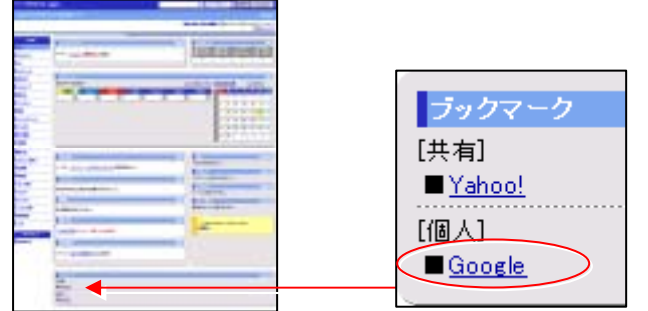

 $\overline{\phantom{a}}$ 

**3 3 3 1** 

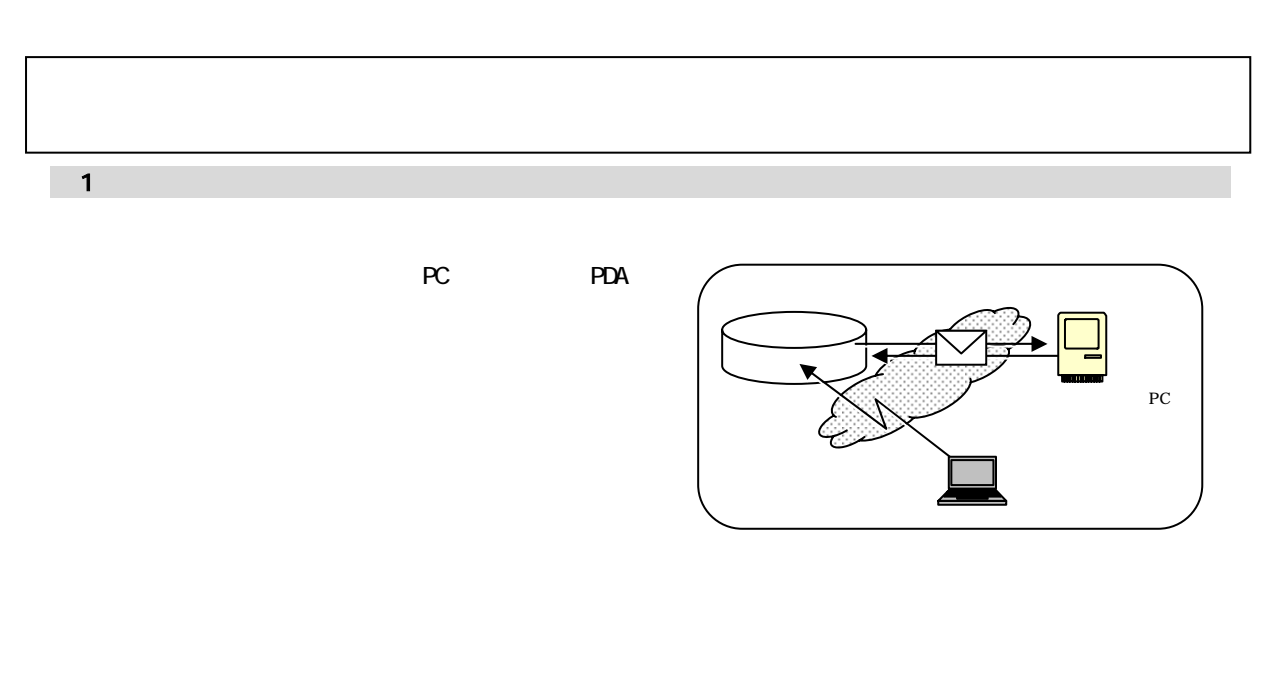

 $\overline{\phantom{a}}$  2

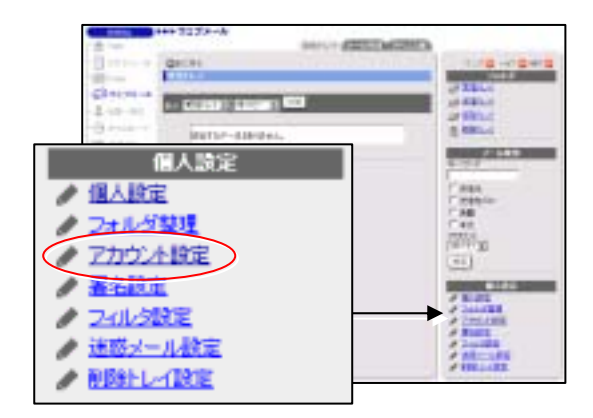

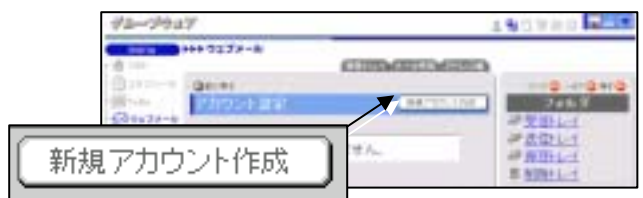

アカウントの登録 oк1 717) - 1980 - 1980 г. Августин, американски математик<br>1980 - 1980 - 1980 - 1980 - 1980 - 1980 - 1980 - 1980 - 1980 - 1980 - 1980 - 1980 - 1980 - 1980 - 1980 - 1980 ・ メールの受信を許可する選択をして下さい。 rri サンブル大郎 Taro@zample.co.jp  $F(x) = 1$ メールアドレス ストールアドレス ○ウェブメールのメールサーバ設定で設定された受信メール<br>サーバやOPのを使用する。 サーバ名 pop.sample.co.jp ボート番号 110 ... . . . . . . . . . . . . . . 個別に認定する。 サーバ名 IΓ ボート番号 110 × 通用は110で設定します。 ・ウェブメールのメールサーバ設定で設定された送信メール<br>サーバSMTP2を使用する。 サーバ名 mail:comple.co.jp ボート番号 25 通信時の認証 行なう 個別に認定する。 サーバ名 25 ※通常は25で設定します。 ボート番号 道信メール<br>サーバ<br>GMTP)  $\otimes$  1213,  $\otimes$  ). C POP before SMTP ・<br>※この値を選択した場合、メール返<br>後する際に受信メールサーバの際 経営作成する 送信時の認証  $C$  SMTP $\left[\frac{1}{2}\right]\left[\frac{1}{2}\right]$ **認証方式 CRAM-MD6 ■** まこの観を選択した場合、メール通<br>個する際にSMTP認証を行います。  $\blacksquare$  $1 - 50$ ルアカウント ID とんだください。) -xxx-r SATFERED ▶(メソニト)<br>※通信時の認識に「SNTP提証」を確視している<br>「場合、この値を飲むしてください。通報した場合<br>「は、業後メールサーバのユーザおとバスワービで **EIB. ます。** (22-) **Thurmanus** 認証方式 F. BIB CAPOP サーバタイ F B※ませメールサーバのP33ミアクセスする時間です。 <sub>ムアウィ</sub><br>新宿マーク <mark>第 画</mark><br>受信フォル <mark>受賞トレイ 画</mark> < policine> ■受信メールをサーバに投す。 エ、まなる清清日です。 . . . . . . . . . .  $+$  00  $(HLBA)$ アカウント放定 新規アカウント作成 <br>ままは用する - テカウント名 nius ä サンプル太郎 Ď **Tb**  $0.0$  $\alpha$ 

 $3$ 

**RELEASE CONTROLL CONTROL** omas<br>Estados A E ET US OF I DESCRIPTION は当するデータはありません。 **QUILES** 

$$
\quad \diamondsuit
$$

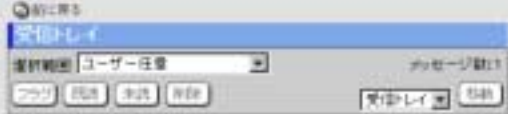

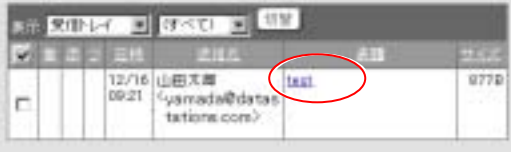

 $\bigtriangledown$ 

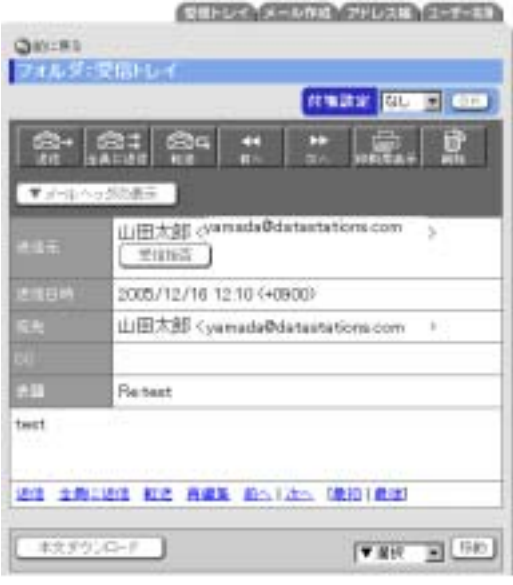

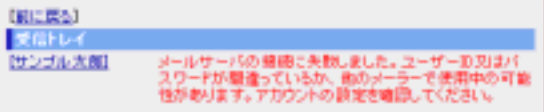

 $\overline{\phantom{a}}$ 

## **BUSINESS HOSTING**

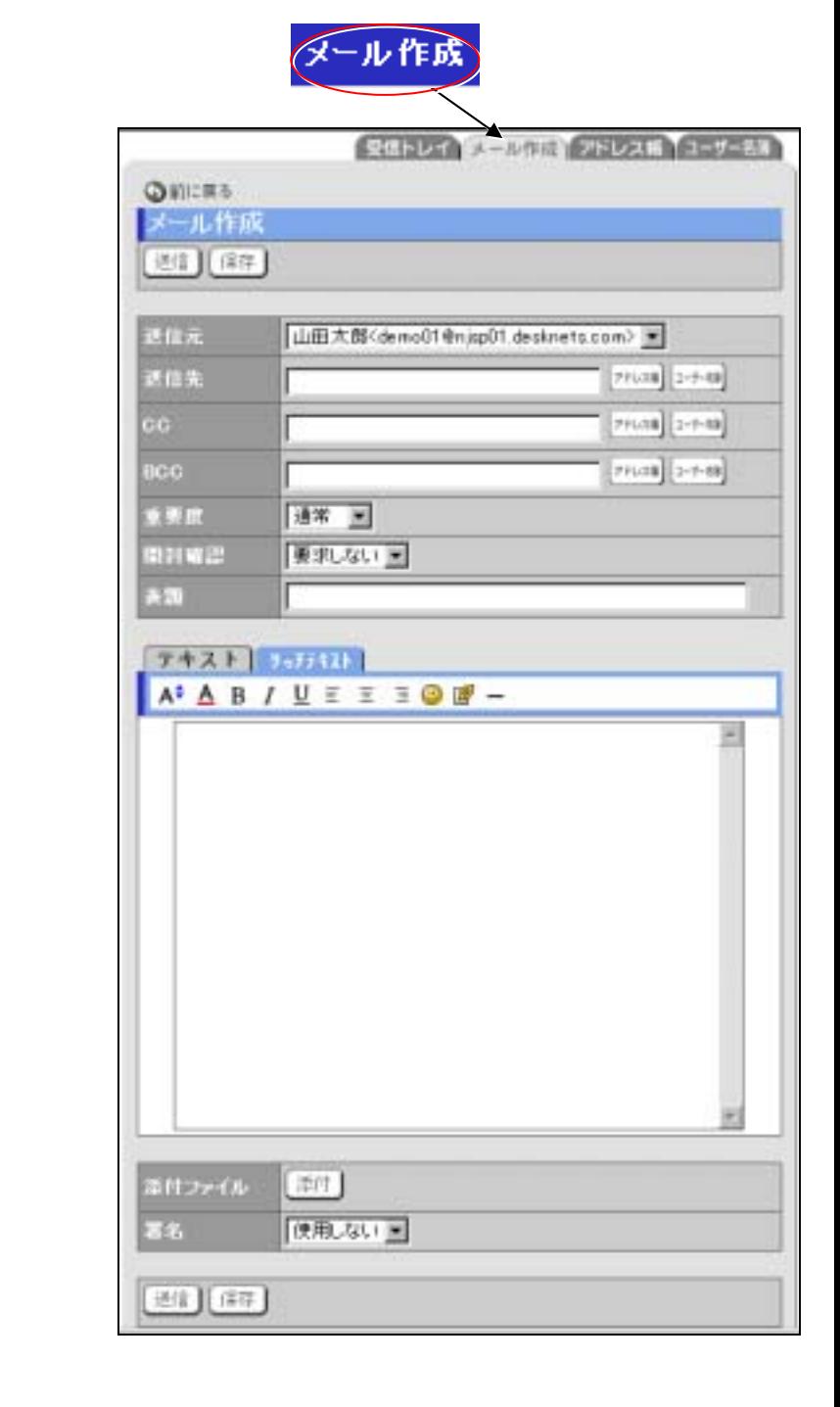

Microsoft Internet

Explorer5.5

Microsoft Internet Explorer5.5 Microsoft Internet Explorer **ENTML** 

POP before SMTP

**SMP** 

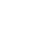

『ヘルプ』を参照してください。(第 5 章第 4 節

٦

#### 第 **4** 章 携帯電話・**PDA** での使い方について

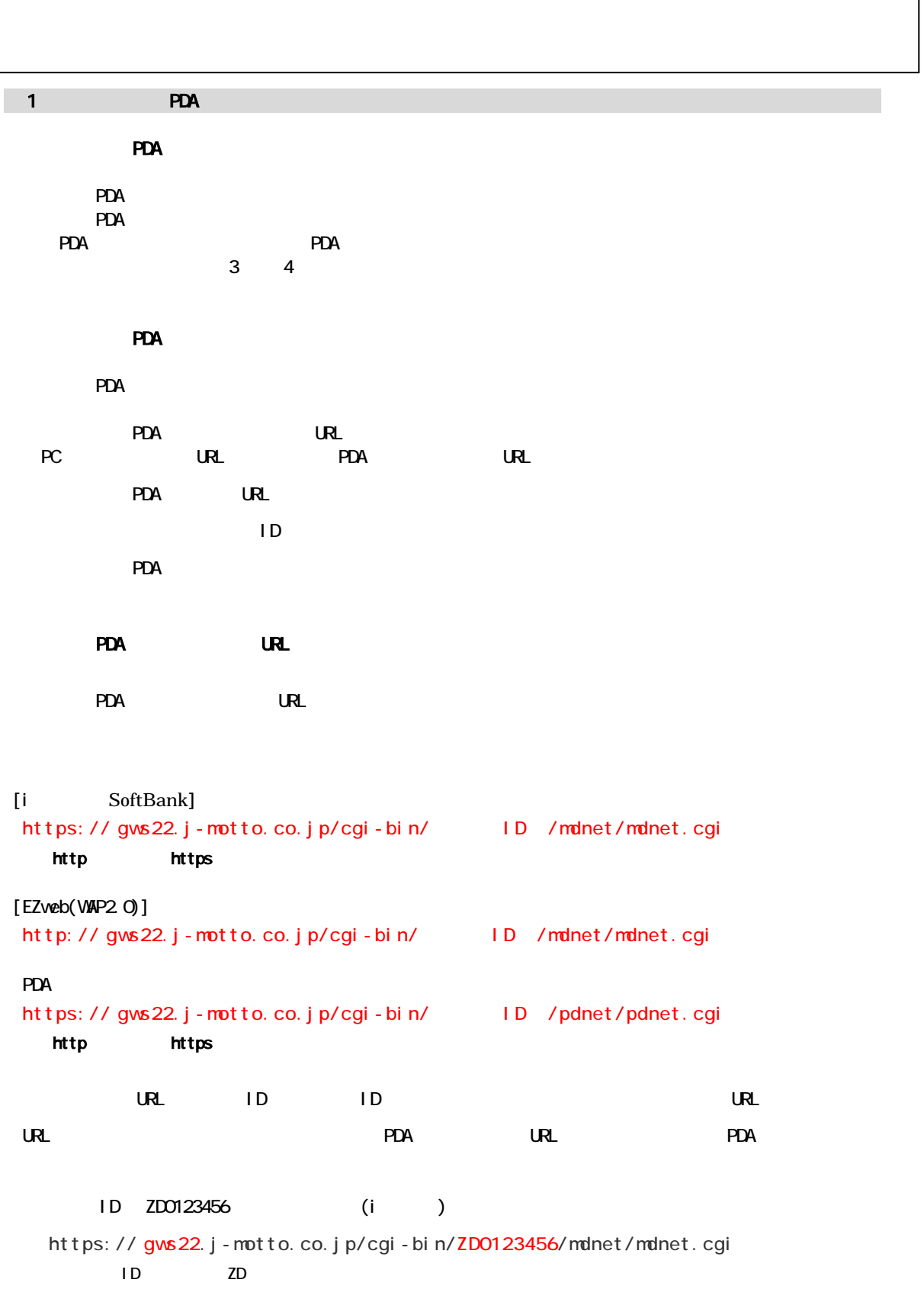

#### **PDA** edia version url url the set of the set of the set of the set of the set of the set of the set of the set of the set of the set of the set of the set of the set of the set of the set of the set of the set of the set of the <u>・ログイン用のコンワードはコンワードはコンワードはコンワードは</u> desilvet's VI のJRI 4<br>- Copyright ID<br>- TheoJapanJog<br>このサービスは特式会社ジャピーピーが提供しています。  $PDA$

第 **5** 章 お問合せ